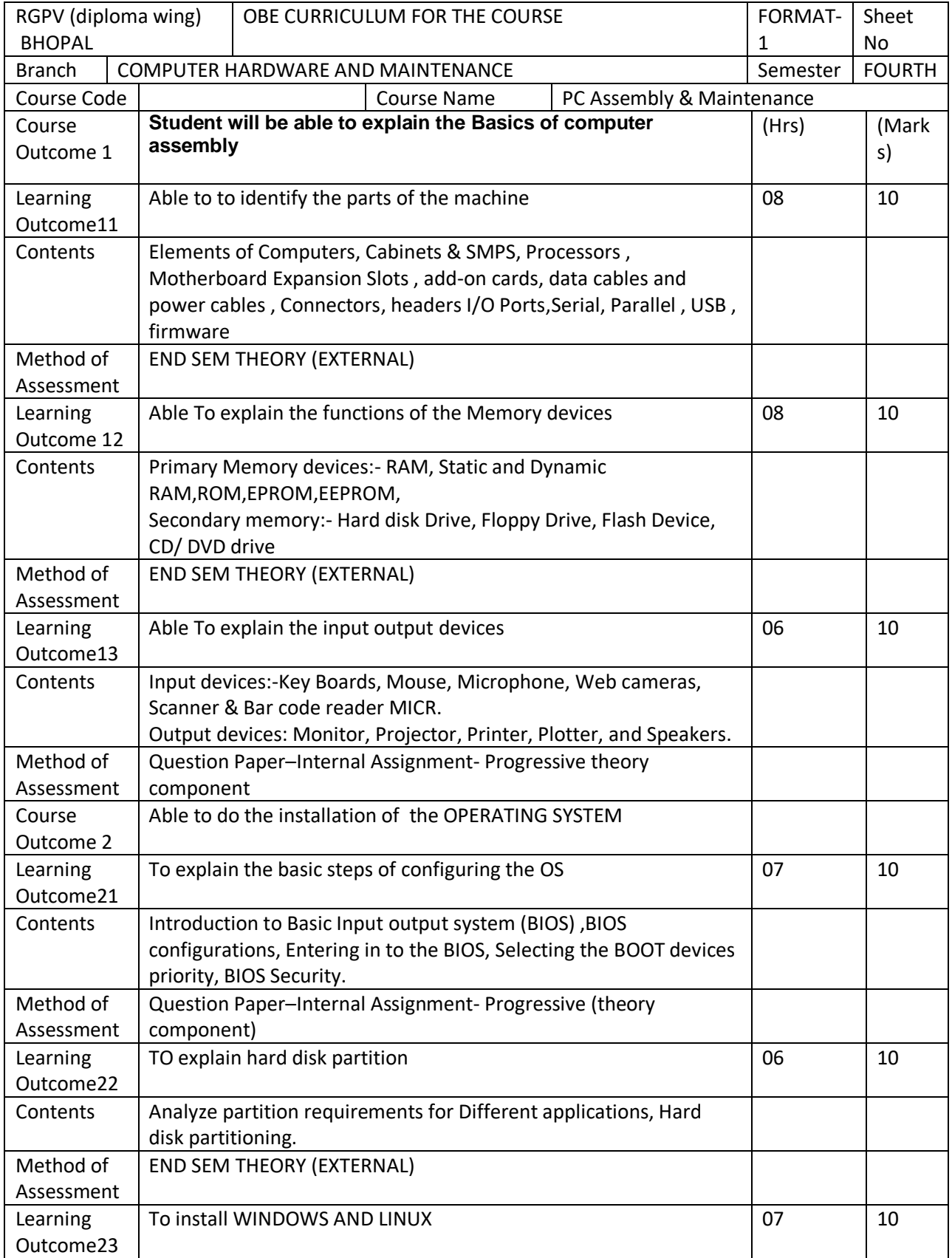

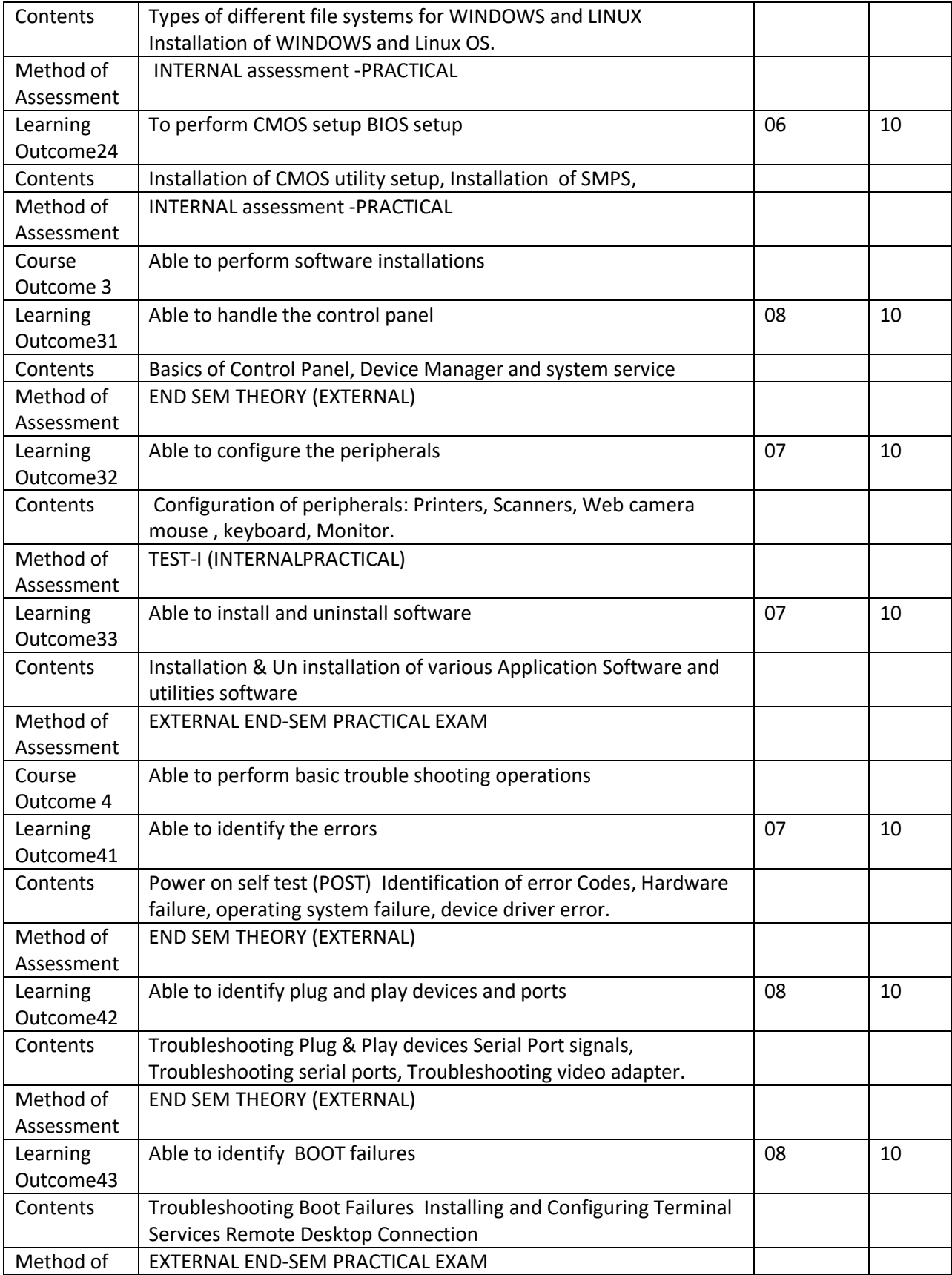

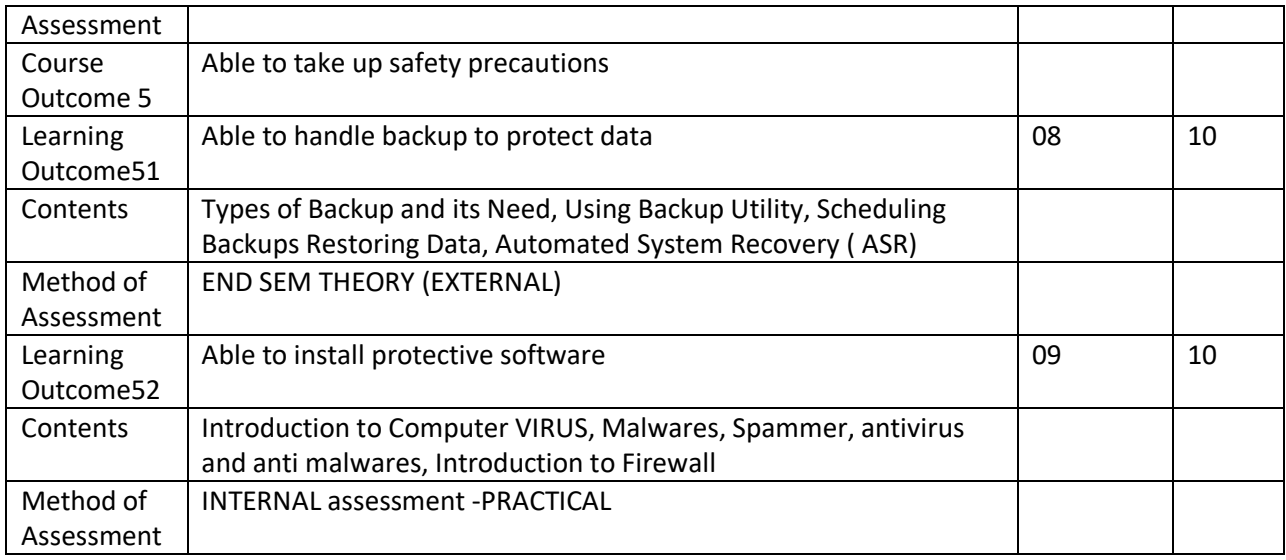

## Experiment list

- 1. Draw Layout & understand internal parts of Computers Desktop & Laptop.
- 2. Identify different types of Processors, Cables, Connectors used in Computer.

3. Identify different types of Drives & understand internal mechanism of the same (HDD, Optical drive, Zip, Pen, SCSI Drive).

- 4. Installation of SCSI Drive, Optical Drives (CDR, DVRW).
- 5. Draw layout & understand sections of Motherboards.
- 6. Safety measure during P.C. Assembling Plan and assemble a P.C.
- 7. Configuring important parameters of CMOS Setup utility, BIOS update.
- 8. Installation of Windows OS, Partitioning, Formatting.
- 9. Installation of LINUX Operating System.
- 10. Installation of Add On Cards Installation of Printers & Cameras
- 11. Installation of Application Software T